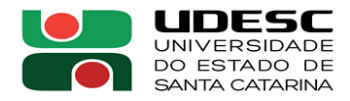

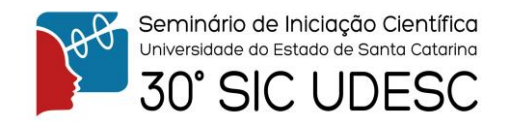

## **CONDIÇÕES DE CONTORNO PARA O MÉTODO DO RETÍCULADO DE BOLTZMANN**

Luiz Eduardo Bevilacqua Lopes de Oliveira<sup>1</sup>, Luiz Adolfo Hegele Júnior<sup>2</sup>.

 $<sup>1</sup>$  Acadêmico (a) do Curso de Engenharia do Petróleo – CESFI – Bolsista PROIP</sup>

<sup>2</sup> Orientador, Departamento de Engenharia do Petróleo – CESFI – luiz.hegele@udesc.br

As programações avançadas requerem milhares de linhas de código e muitos colaboradores envolvidos, ocasionando, muita das vezes, erros no código. Simulações são consideradas uma etapa fundamental na execução de um projeto, porém esse trabalho requer anos de pesquisa e muitas pessoas envolvidas na programação, pelo fato de que na maioria das vezes as mesmas requerem um conhecimento avançado na área. Em vista disso, muitos desenvolvedores optam por usar ferramentas para facilitar a identificação de erros, gerar relatórios capazes de reconhecer modificações no código e realizar versões do projeto, as mesmas são chamadas de versionadores de código. Comparando o ambiente mencionado com o da presente pesquisa, ambos necessitam de programação avançada e muitos desenvolvedores, pelo fato de ser um projeto com o foco em simulação. Com isso, foi requisitado a mesclagem do programa com um software versionador. A escolha do mesmo foi feita com base em relatos de usuários e pesquisas de satisfação, onde foi identificado o programa BitBucket, uma ferramenta capaz de criar repositórios, gerar versões do mesmo, apresentar relatórios de novas modificações referentes ao projeto e criar tarefas para determinado colaborador, de forma gratuita. Para inserir esse novo aparato no nosso meio de pesquisa, foi necessário o estudo das funções do mesmo, uma tarefa que o presente acadêmico ficou responsável. Após estar familiarizado com o programa, o mesmo deu uma palestra sobre o assunto, para que todos os integrantes da pesquisa e convidados soubessem o que é essa ferramenta, os meios de utilização da mesma e como usufruir de todas as suas funcionalidades. A criação de um repositório no bitbucket foi feita pelo bolsista, onde todo o código poderá ser guardado, administrado e testado para que se tenha um melhor desempenho no avanço da pesquisa. Para isso, é necessário o entendimento do método do reticulado de Boltzmann, então o orientador planejou aulas explicativas para os bolsistas, para que pudessem começar a programar em cima do código. As aulas consistiam em explicar o método, suas equações e como usá-las em C, a linguagem de programação do simulador. Com base nisso, as pesquisas bibliográficas foram sendo aprofundadas, indo desde o entendimento do método até programação em C, matlab e GIT. Devido ao estudante estar em fases iniciais, a compreensão do método não foi fácil, precisou-se de horas de laboratório, estudo, reuniões frequentes e acompanhamentos na construção do código. Mas o desenvolvimento das atividades relativas à bolsa não foi afetado, os resultados foram satisfatórios, os objetivos planejados foram cumpridos e o cronograma foi executado sem nenhum problema.

**Palavras-chave:** Método. Bitbucket. Versionador. Simulação.

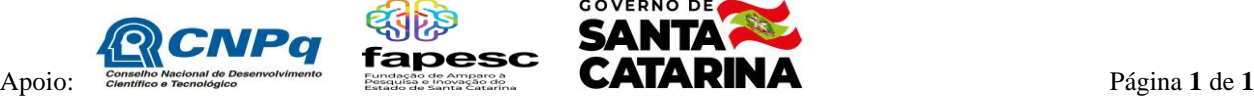

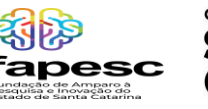

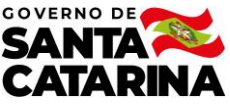